## Copying an Existing Study

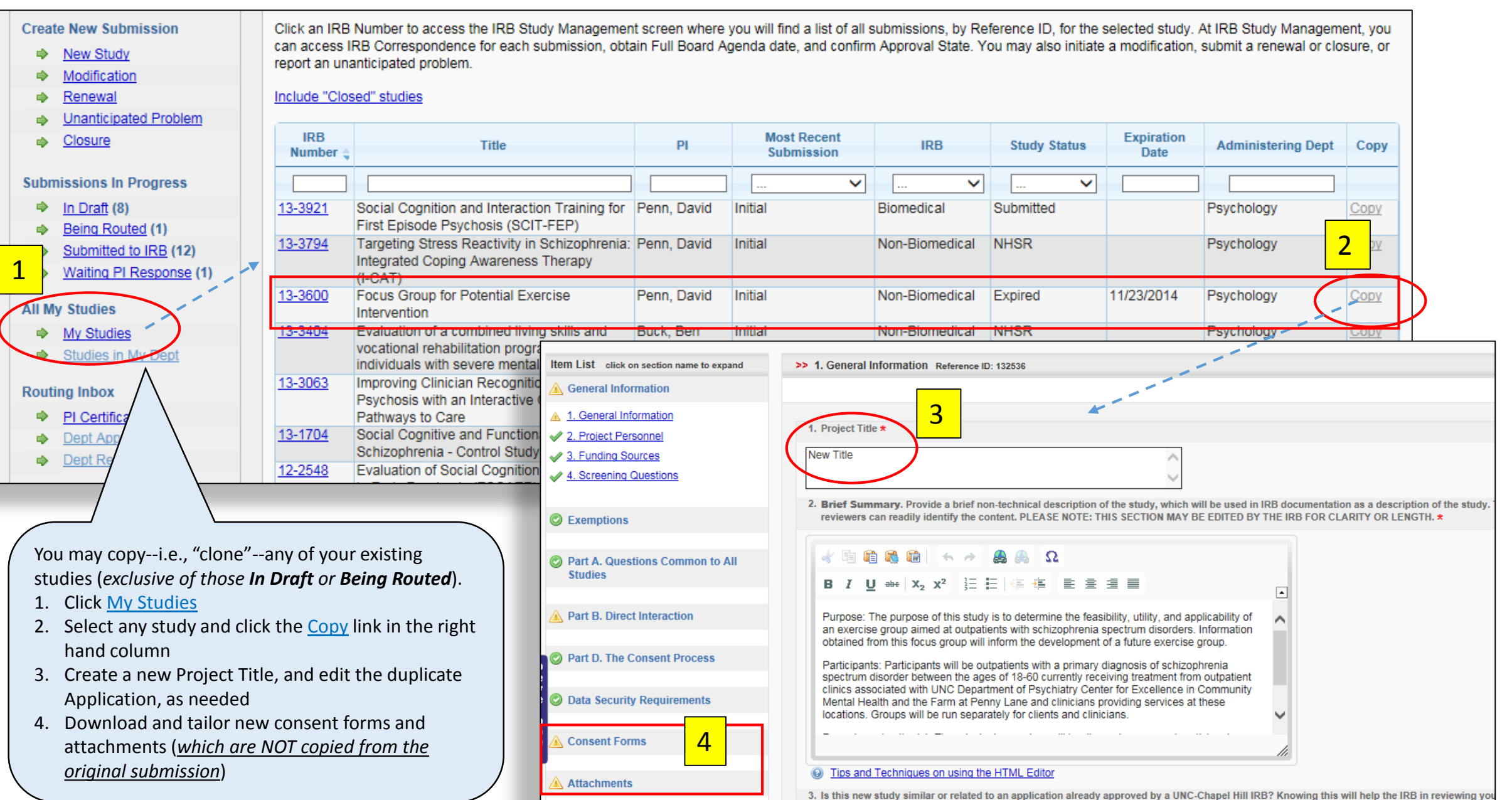